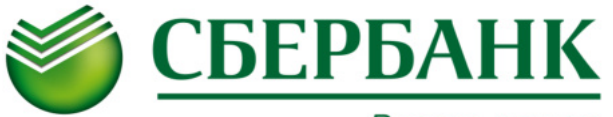

# **СОШ № 63 (ПЛАТНЫЕ УСЛУГИ)**

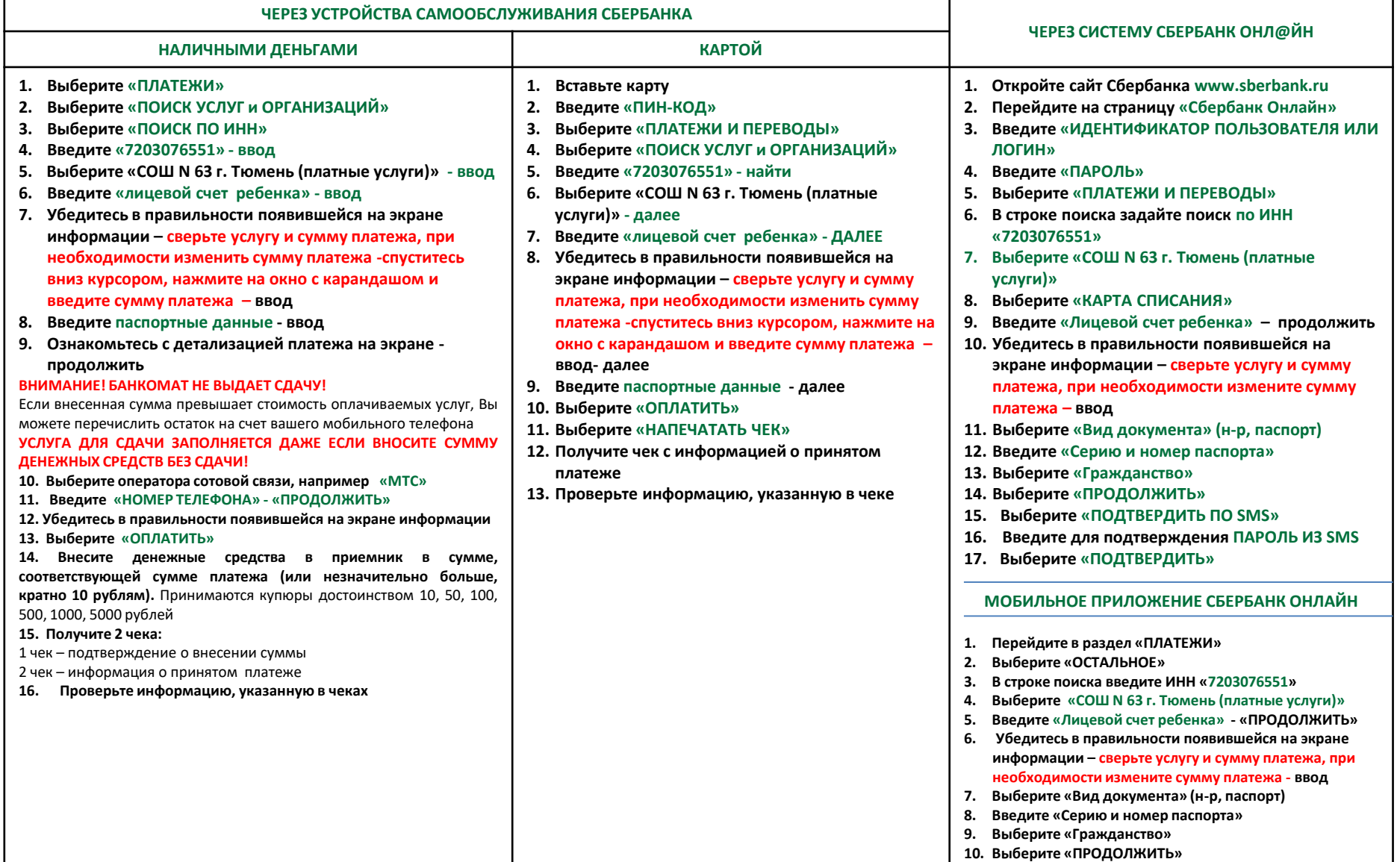

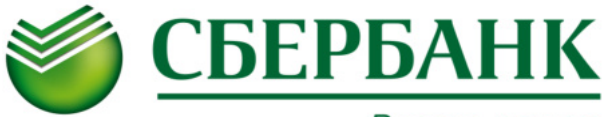

# **СОШ № 63 (ПЛАТНЫЕ УСЛУГИ)**

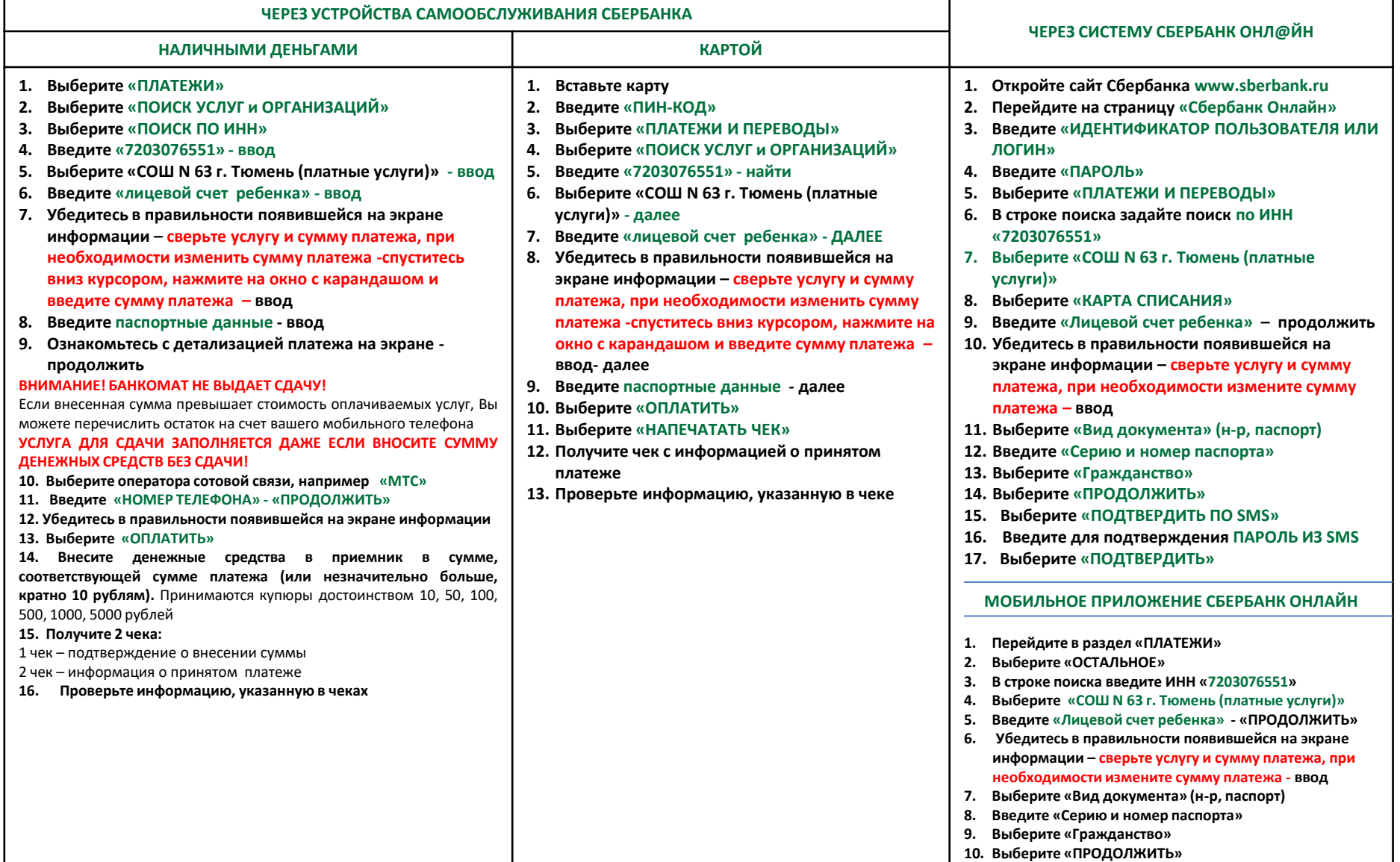

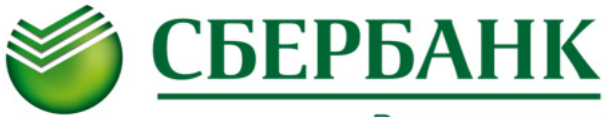

# **СОШ № 63 (ПЛАТНЫЕ УСЛУГИ)**

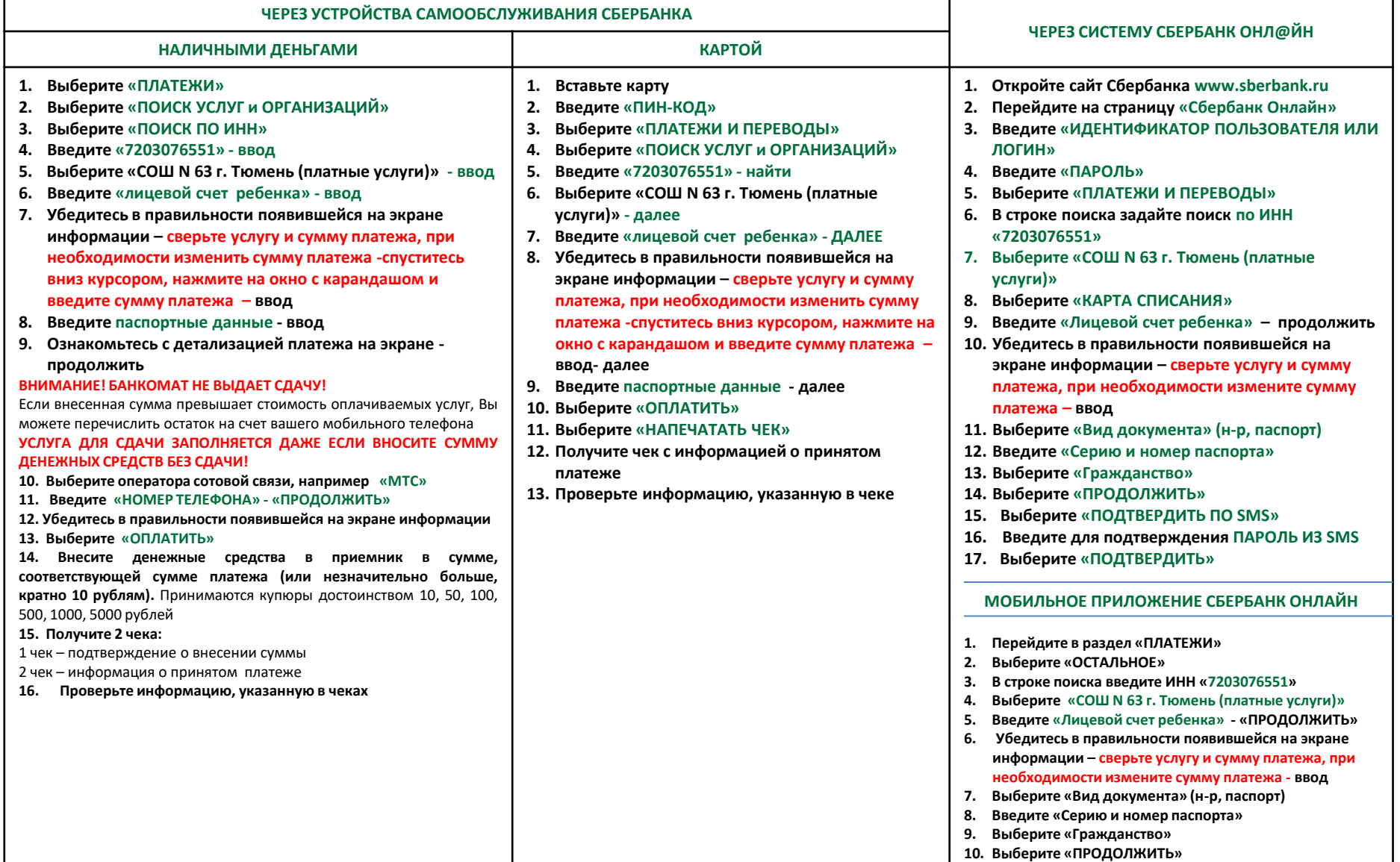

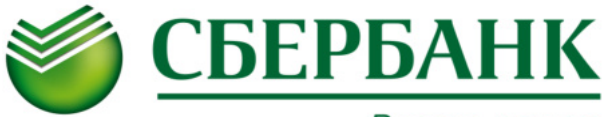

# **СОШ № 63 (ПЛАТНЫЕ УСЛУГИ)**

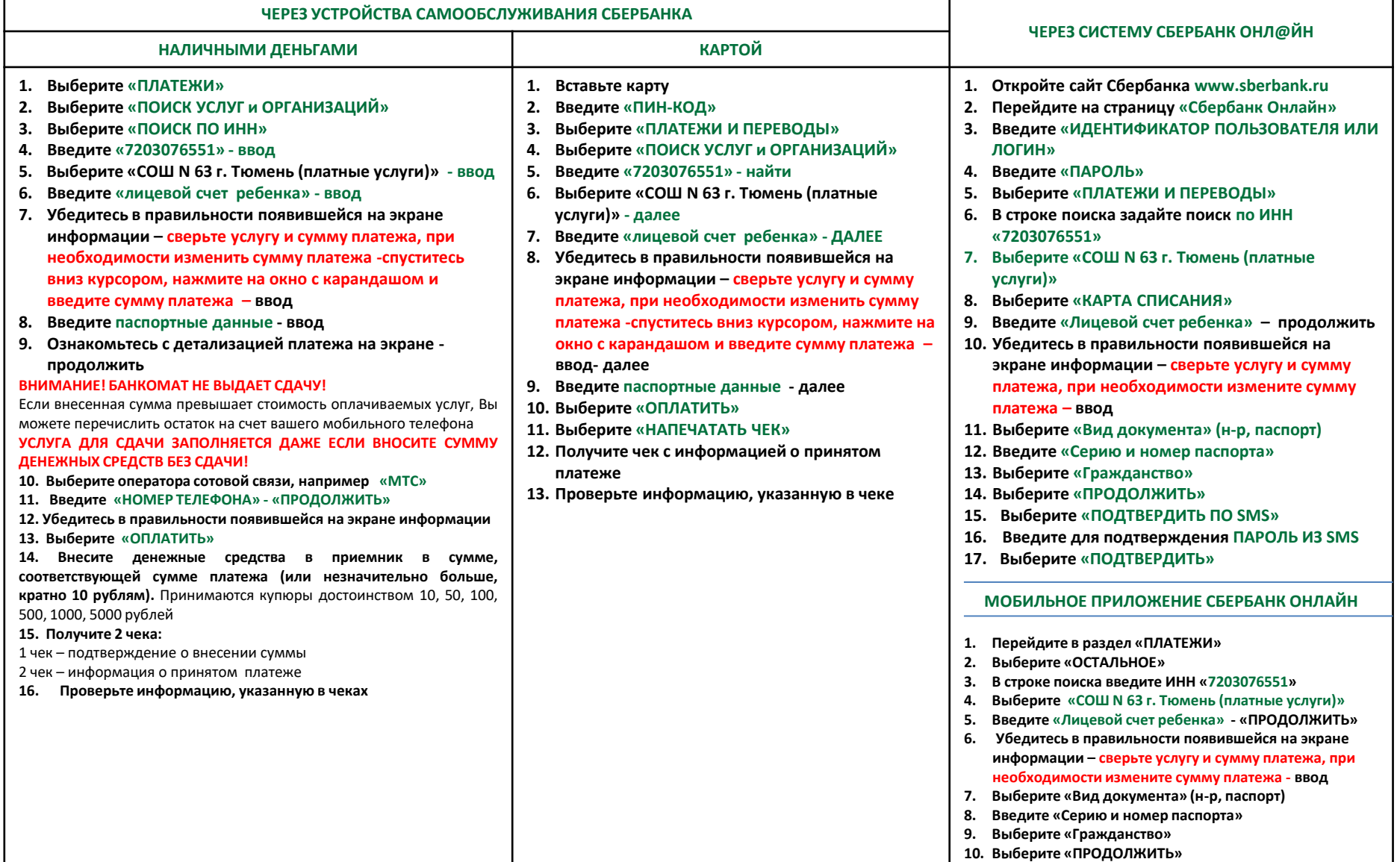